## (3)詳細の照会

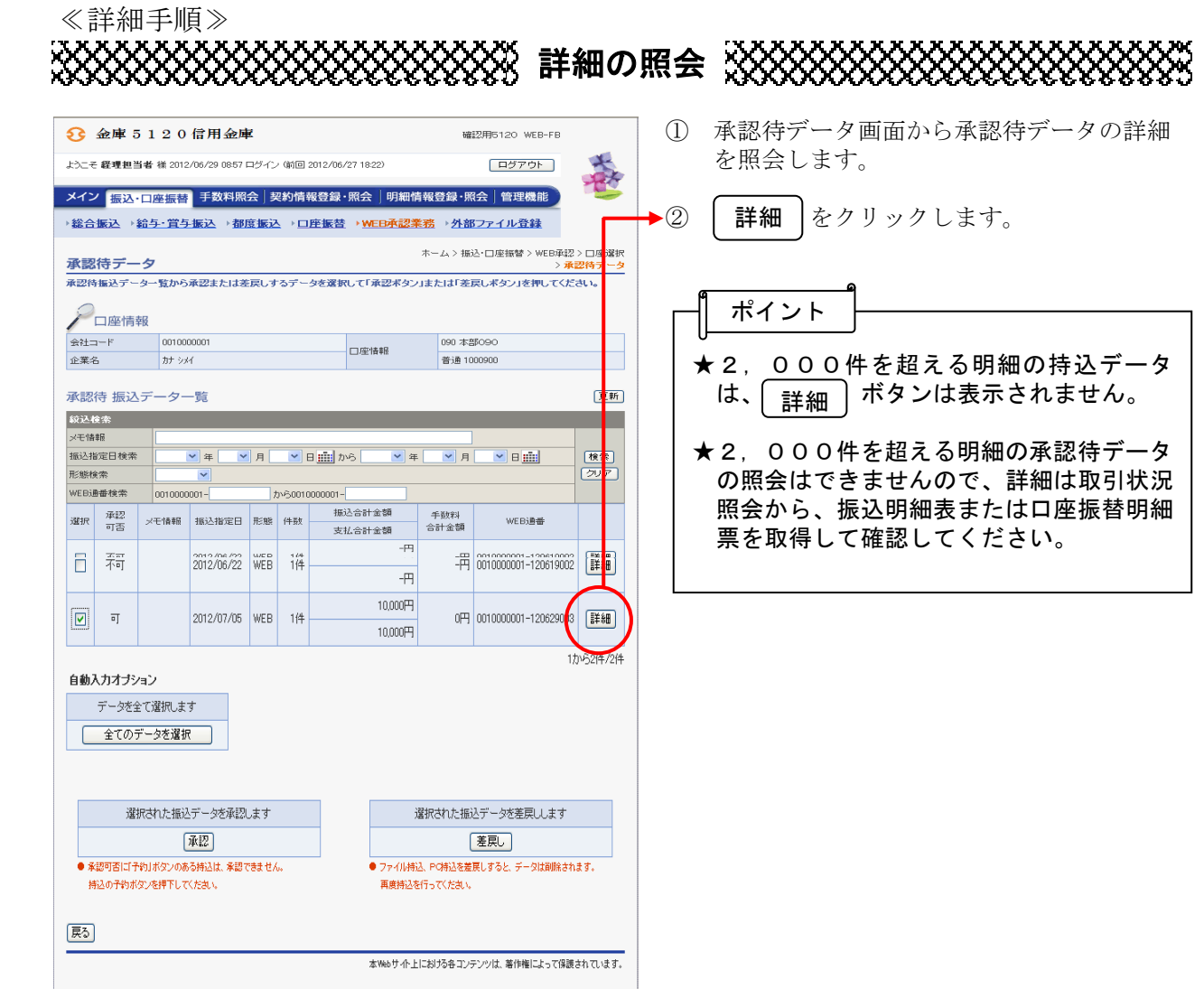

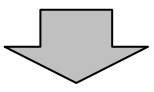

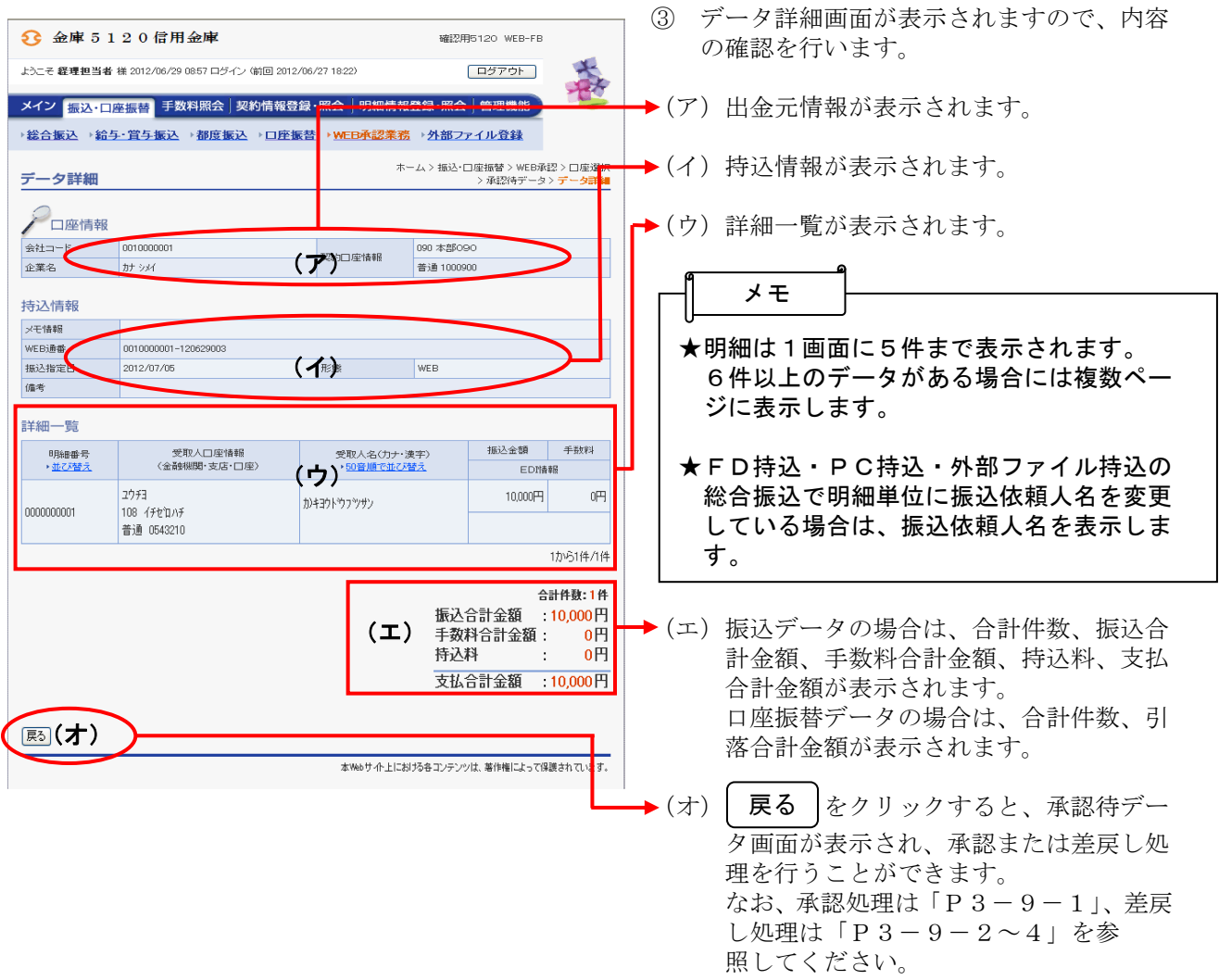